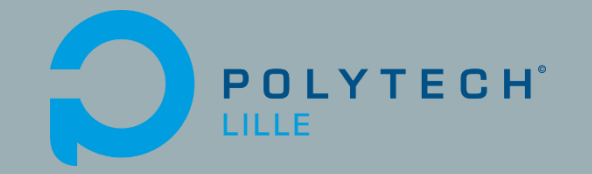

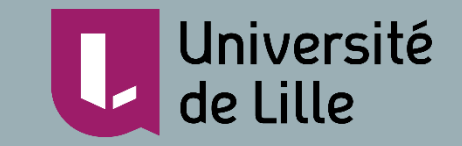

#### **PROJET DE FIN D'ETUDES P17**

**JAN-FEV 2020**

# **OUTIL D'ANALYSE DE MOUVEMENTS D'INTERACTION**

**Etudiant : François Brassart**

**Encadrants : Laurent Grisoni & Valentin Beauchamp**

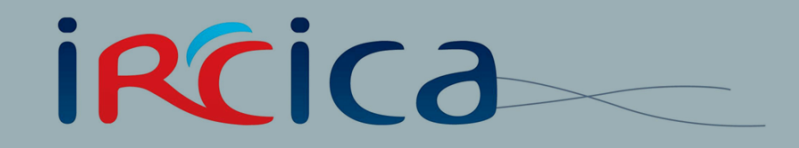

## SOMMAIRE

- 1. Contexte
- 2. Cahier des charges
- 3. Présentation du dispositif
	- 4.Démonstration
		- 5. Réalisation

### 1. CONTEXTE : PROJET VR4REHAB

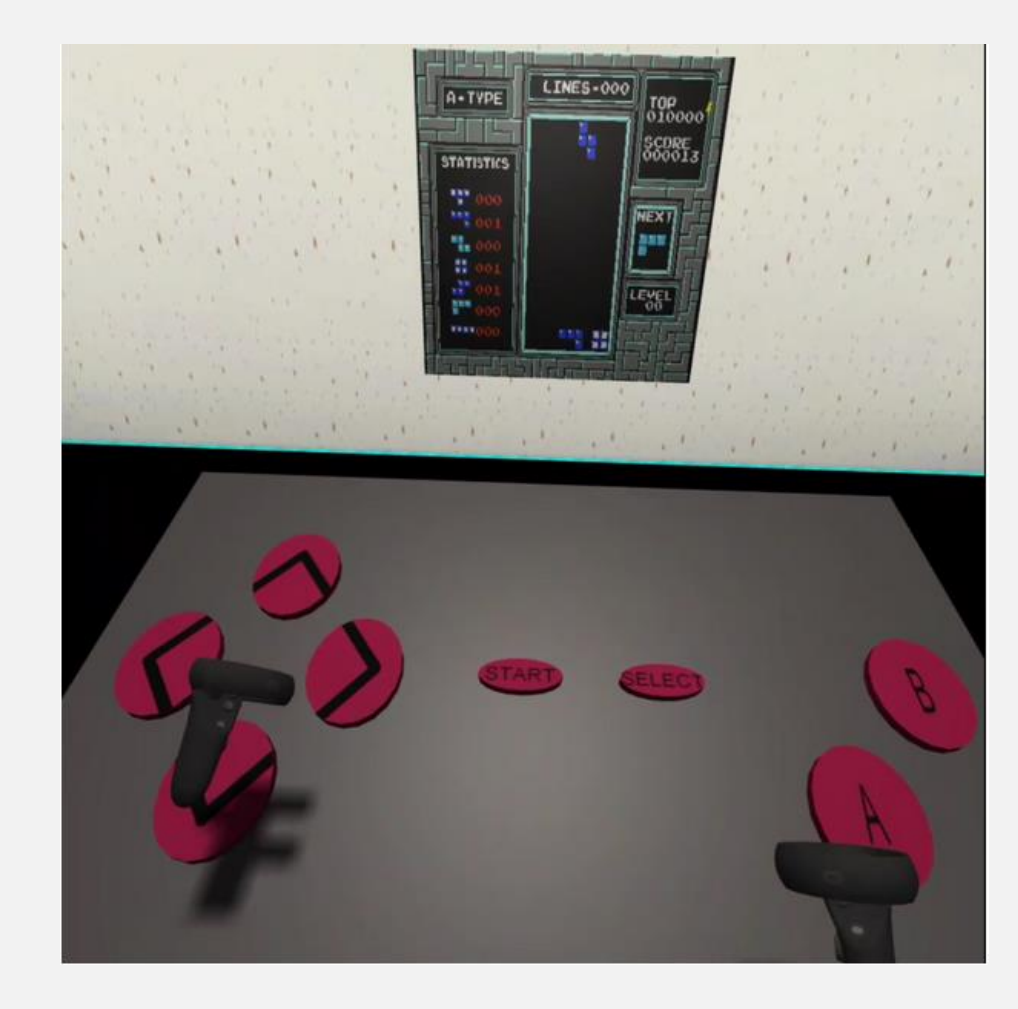

- Réalité virtuelle pour la rééducation
- Serious game
- Jeu 2D avec manette sur la scène virtuelle
- Configuration modifiable en fonction de la pathologie du patient

## 2. CAHIER DES CHARGES

#### **Module d'enregistrement des gestes d'interaction**

- Récupération des positions du joueur à intervalle de temps régulier
- Stockage dans une base de données
- Affichage sur une page web pour le médecin

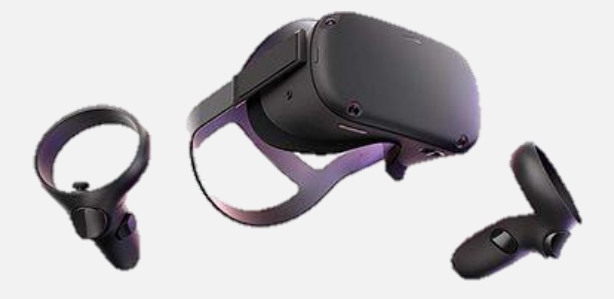

## 3. PRÉSENTATION DU DISPOSITIF

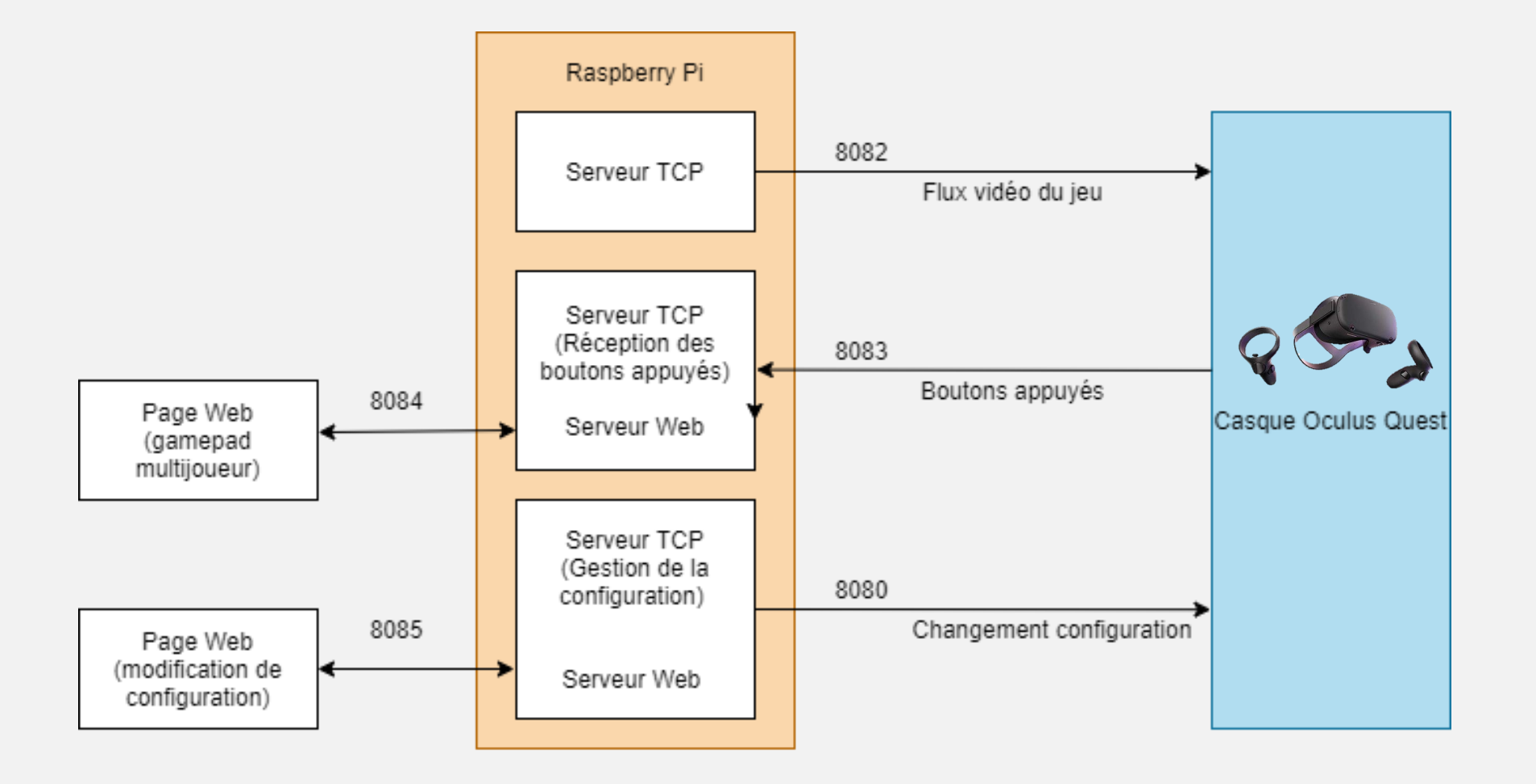

### 5. RÉALISATION SCÈNE VIRTUELLE UNITY

#### **Script en C#**

- Récupération position (x,y,z) et orientation (x,y,z,w) des mains et du casque
- Récupération de la configuration
- Connexion au serveur TCP avec TCPClient du framework .Net
- Récupération toutes les X secondes
- Envoi au serveur TCP tous les 10 récupérations

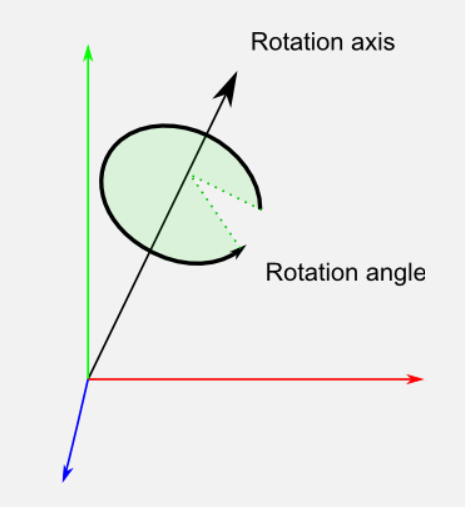

### 5. RÉALISATION SERVEURS RASPBERRY PI

#### **Serveur TCP**

- Utilisation de Server() du module net de NodeJS
	- Réception de signaux : connexion, data
- Données : chaine de caractères, champs séparés par ;

7

#### 5. RÉALISATION STOCKAGE DES DONNÉES

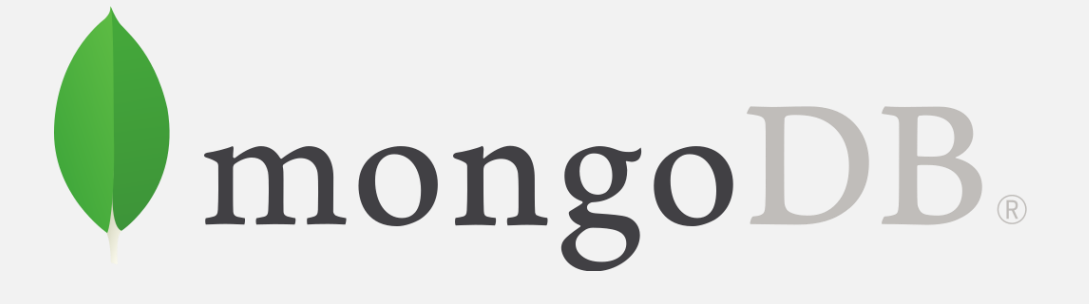

- Base de données NoSQL
	- Orientée Documents
		- Format JSON
- Fichiers non accessibles directement
	- Serveur tourne en permanence
- Problème compatibilité

# LowDB

- Gestion de fichiers JSON dans un répertoire
	- Fichiers directement accessibles

### 5. RÉALISATION STOCKAGE DES DONNÉES

• Dossier session :

AAAAMMJJ\_HHMMSS\_customName.json

• Dossier configuration :

AAAAMMJJ\_HHMMSS\_customName\_configX.json

```
{ 
  "Date":"...",
  "Start Time":"...",
  "Logs":\uparrow\big\{"Time":"...."
         \mathbb{L}eft":"\cdots",
         "Left Rotation":"...",<br>"Right":"...",
         "R\ddot{q}ht":"...",
         "Right Rotation":"...",
         "Head":"...",
         "Head Orientation":"..."
         "Config":"...",
      },
      \left\{ \right."Time":"<br>"Left":"
         \mathbf{L} Left":"\cdots",
         "Left Rotation":"...",
         "Right":"...",
         "Right Rotation":"...",
         "Head":"...",
         "Head Orientation":"..."
         "Config":"...",
     },
     ...
  ]
} 9
```
## 5. RÉALISATION SERVEUR WEB

- Création du serveur : modules express et socket.io
	- Page HTML + script JS + Bootstrap

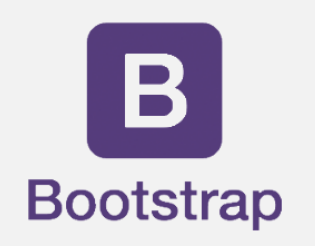

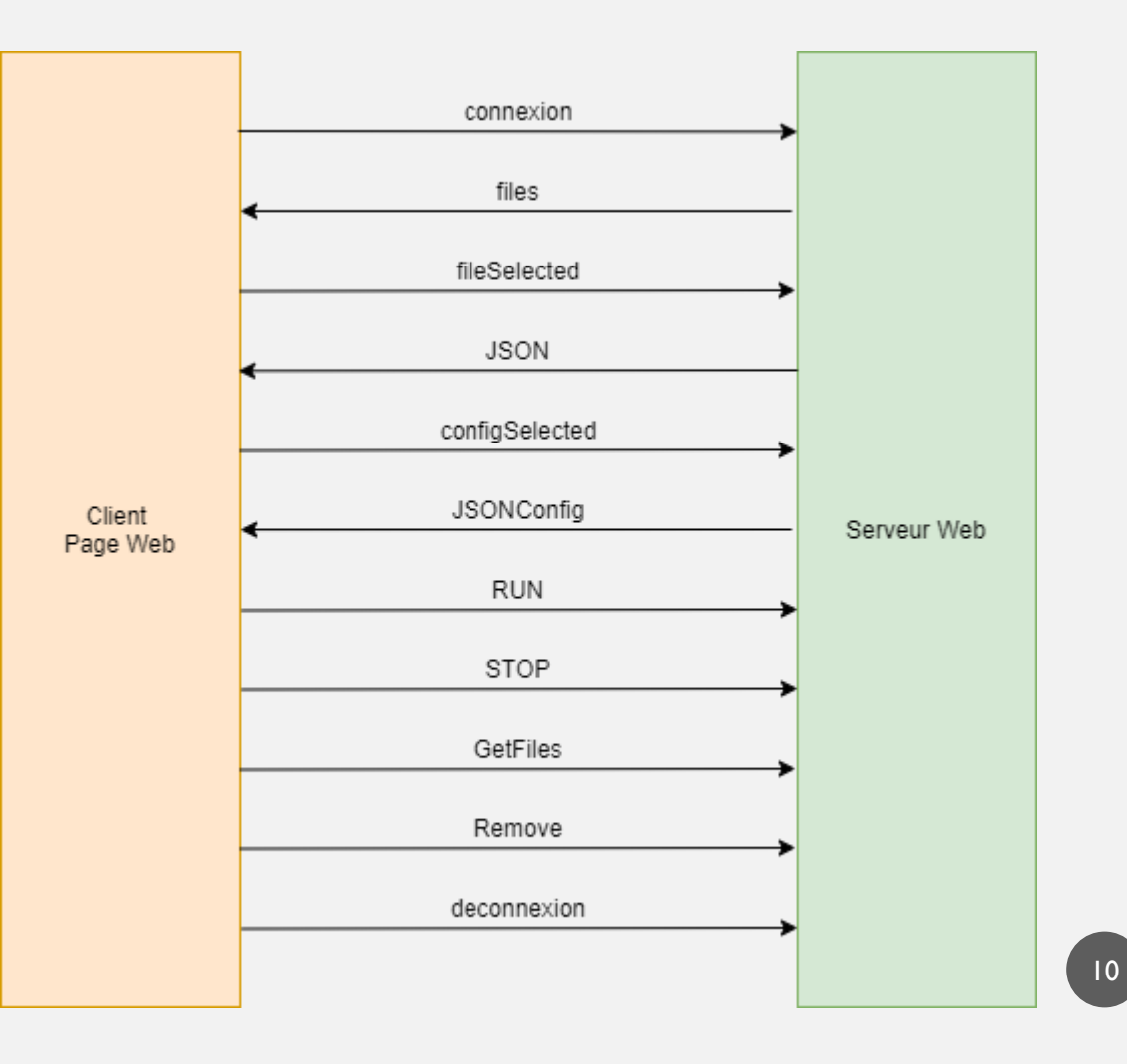

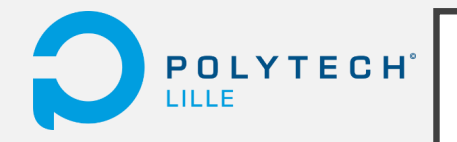

## CONCLUSION

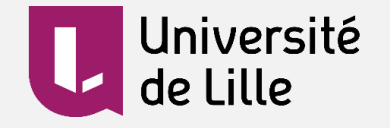

- ✔ Récupération des positions du joueur à intervalle de temps régulier
- ✔ Stockage dans une base de données
- ✔ Affichage sur une page web pour le médecin
- ✔ Suppression des sessions sur page web

#### SUITE DU PROJET

Concertation avec les médecins pour définir analyses utiles à la thérapie

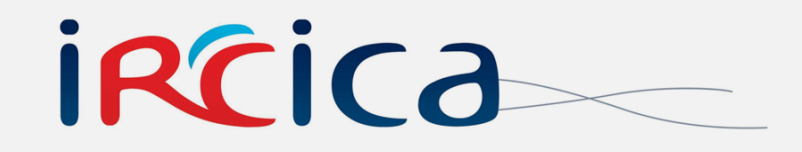

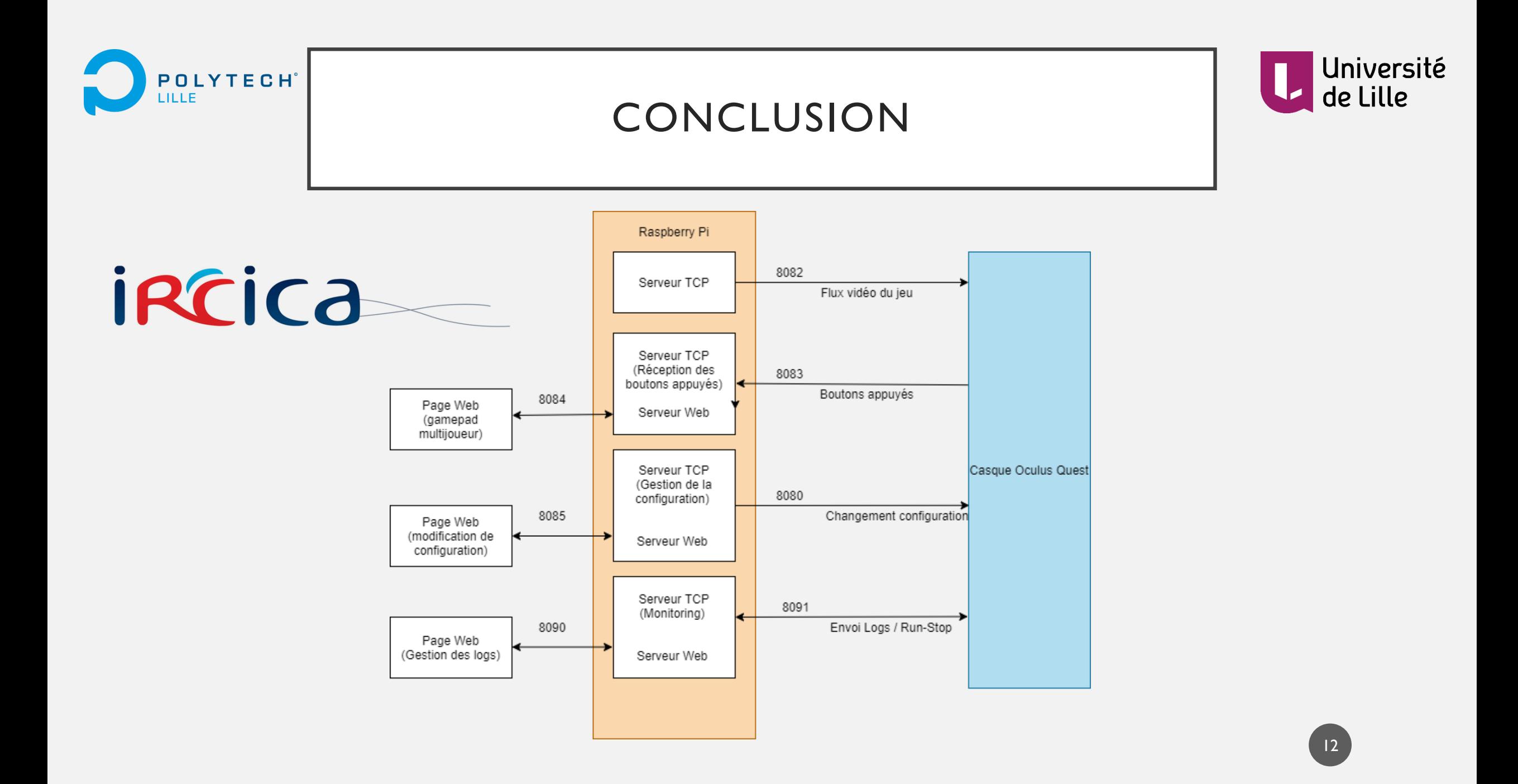